## 事務連 絡

令 和 6 年 6 月 2 8 日

各都道府県 看護行政担当 御中

厚生労働省医政局看護課

e ラーニングコンテンツを活用した看護教員の研修について (周知)

平素より看護行政の推進にご協力をいただき、厚く御礼を申し上げます。

専任教員養成講習会については平成25年度から教育内容の一部にeラーニング が導入されており、令和4年度から看護師等養成所の全ての看護教員を対象に 専任教員養成講習会のeラーニングコンテンツをフォローアップ研修としてご活 用いただいております。今年度も同様の運用としますので、看護教員の皆様の 知識の再確認、自己研鑽の機会として活用ください。

つきましては、貴管内の看護師等養成所への周知をお願いいたします。

記

- 1.申込み期間及び視聴期間
	- 1)申込み期間:令和6年7月4日(木)~ 令和7年2月14日(金)
	- 2 ) 視 聴 期 間 :令和6年7月11日(木)以降随時 ~ 令和7年2月28(金)
- 2.内容について

1)専任教員養成講習フォローアップのeラーニングコンテンツの単位認定につ いて) (別紙1)

- 2) 専任教員養成講習会におけるeラーニング適用科目及び担当講師 (別紙2)
- 3) フォローアップ周知チラシ(別紙3)
- 4)ご利用確認調査票
- 5)ガイド3点
	- ・【フォローアップ研修】eラーニング管理者ガイド202407
	- ・【フォローアップ研修】eラーニング受講ガイド202407
	- ・【フォローアップ研修】eラーニング修了確認ガイド202407

3.フォローアップ研修で履修したコンテンツの単位認定について フォローアップ研修でeラーニングコンテンツを受講、修了した受講者 が今後専任教員養成講習会及び実習指導者講習会を受講される場合には、 既習単位として履修に代えることができます。 つきましては、別紙1をご確認いただきご対応くださいますようお願い

いたします。

4.申込み方法

各講習会実施団体にて受講希望者を取りまとめたのちご利用確認調査票 に入力の上、株式会社ネットラーニング 教育事業部 カスタマーサクセス チームまでメールにてお送りください。折り返し、ネットラーニング担当 者よりご連絡いたします。

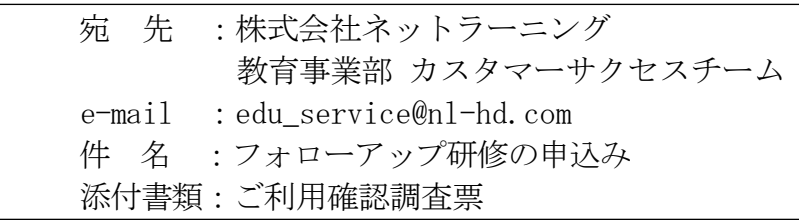

5. お申込に関する説明動画

お申込みの流れについて、管理者ガイドのほかに説明動画もご用意して おります。

下記URLより視聴できますので、お申込み前に一度ご確認ください。

① 受講開始までの流れ https://youtu.be/idlmVQLR7aE

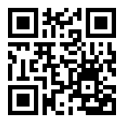

② ご利用確認調査票の書き方について https://youtu.be/\_bw2mIpXnyo

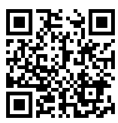

以上

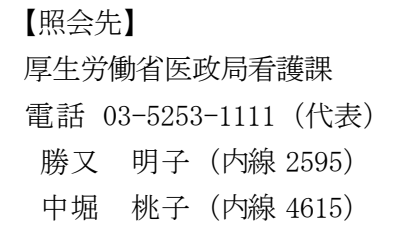